# **CONSTRUCTION CONGESTION COST (CO<sup>3</sup>) BASIC MODEL<sup>1</sup>**

**By Robert I. Carr,<sup>2</sup> Fellow, ASCE**

**ABSTRACT:** The Construction Congestion Cost System  $(CO<sup>3</sup>)$  is an integrated set of tools to estimate the impact of traffic maintenance contract provisions on congestion, road user cost, and construction cost. We use  $CO<sup>3</sup>$  to produce realistic budgets and select practical contracting methods that provide an acceptable balance between construction cost and congestion. This paper describes the underlying  $CO<sup>3</sup>$  model of traffic demand, delay, and user cost, particularly the methods by which  $CO<sup>3</sup>$  calculates traffic backup and delay, diverted and cancelled trips, and road user cost. It provides examples that illustrate the  $CO<sup>3</sup>$  model and methods.  $CO<sup>3</sup>$  models the common characteristic of construction work zones by which road capacity can vary from hour to hour as lanes close and open and work conditions change. Traffic demand also varies with time of day, and drivers may divert to an alternate route or cancel trips because of delays caused by construction.  $CO<sup>3</sup>$  estimates traffic delay due to traffic congestion as a function of demand and capacity and it estimates traffic cancellations and diversions as functions of traffic delay.

#### **1 INTRODUCTION**

The Construction Congestion Cost System  $(CO<sup>3</sup>)$  is an integrated set of tools to estimate the impact of traffic maintenance contract provisions on congestion, road user cost, and construction cost (Carr 1997). With it we estimate and calculate traffic input variables, traffic delay and user cost impact, construction cost impact, integrated user cost and construction cost impact, period costs for contract provisions, and traffic related contract payments. We use  $CO<sup>3</sup>$  to produce realistic budgets and select practical contracting methods that provide an acceptable balance between construction cost and congestion. We compare user cost and construction cost of alternative contract provisions to help us select the best project alternative. Therefore,  $CO<sup>3</sup>$  helps us select among alternative methods of maintaining traffic during construction, and it helps us select contract period costs for contract provisions that provide incentives for reducing congestion impacts during construction. This paper describes only the underlying  $CO<sup>3</sup>$  model of traffic demand, delay, and user cost, particularly the methods by which it calculates traffic backup and delay, diverted and cancelled trips, and user cost. A more complete description that is not constrained by journal space is also available on the internet at http://grader.engin.umich.edu/ (Carr 1998-1). A companion paper describes the  $CO<sup>3</sup>$  computer program and demonstrates its use on an example problem (Carr 1998-2)

 $CO<sup>3</sup>$  models the common characteristic of construction work zones by which road capacity can vary from hour to hour as lanes close and open and work conditions change. Traffic demand also varies with time of day, and traffic backs up when demand exceeds capacity. Some motorists divert to an alternate route or cancel trips because of delays caused by construction. Road user cost results from traffic delays, from increased travel time and distance of alternate routes, and from

 $\overline{a}$ 

 $1^1$  © Robert I. Carr, 1998, Department of Civil and Environmental Engineering, Ann Arbor, MI.

<sup>&</sup>lt;sup>2</sup> Professor, Department of Civil and Environmental Engineering, University of Michigan, 2340 G. G. Brown Building, Ann Arbor, MI 48109-2125, (734) 764-9420, RICarr@umich.edu.

trip cancellations caused by congestion.  $CO<sup>3</sup>$  calculates backups, delays, diverted traffic, and cancelled traffic to measure congestion. It calculates user cost as a measure of congestion that is integrated with construction cost in selecting among alternative contract provisions.

 $CO<sup>3</sup>$  models the circular relationship between work zone demand and delay, in which diversions and cancellations are functions of delay, work zone demand is a function of diversions and cancellations, and delay is a function of work zone demand. It models traffic as an integrated stream of two classes of vehicles, trucks and cars, that share backups but differ in diversion and cancellation sensitivity. It models and estimates traffic delay due to traffic congestion as a function of demand and capacity and it estimates traffic cancellations and diversions as functions of traffic delay. It calculates traffic backup that is due to actual demand through the work zone exceeding work zone capacity.

The  $CO<sup>3</sup>$  system is implemented in a Microsoft Excel spreadsheet. The spreadsheet and  $CO<sup>3</sup>$ User Manual can be downloaded from the worldwide web at http://grader.engin.umich.edu/.  $CO<sup>3</sup>$ was developed with financial support from the Michigan Department of Transportation (MDOT) to allow it to reduce the impact of highway construction on Michigan travelers.  $CO<sup>3</sup>$  was tested during its development on several recent MDOT projects, and MDOT is now using it on all major projects.

# **2 BACKGROUND**

An analytical procedure to estimate traffic delay and congestion and assess the tradeoffs in cost-effectiveness of alternative measures was described in ("Alternative" 1978). This was implemented in a microcomputer spreadsheet that is still widely used (Morales 1986). The underlying model includes only delay and user cost of vehicles in the queue formed by demand exceeding capacity. The QUEWZ model provides a recent model of traffic flow through lane closures in freeway work zones and queue lengths and road user costs that result (Krammes, Ullman, Memmott, and Dudek 1993). QUEWZ was designed for Texas urban freeways with continuous frontage roads, and it diverts all traffic that would cause a queue greater than a specified maximum length or motorist delay greater than a specified maximum delay. Microscopic traffic simulation models can also be applied to freeway incident management (Cragg and Demetsky 1995). However, this is generally impractical for broad application to work zone analysis for incentive contracts, particularly for project scope and budget decisions.

The FHWA has provided for incentive/disincentive and related clauses for highway construction based on road user costs since 1984 ("Incentive/disincentive" 1989), and practicalities of such clauses were described by Riley (1984), and Newman and Heijl (1984). Construction work zones can be considered a special case of freeway incident management in which interruptions of normal traffic is planned and controlled, and much can be learned from freeway incident management literature (Reiss 1991). Traffic/congestion management recommendations are summarized in ("Traffic" 1992), and alternative contract management techniques are described in ("Contract" 1997). Incentive-based highway contracting methods of various forms have been widely implemented with significant success (Jaraiedi, Plummer, and Aber 1995) (Herbsman, Chen, and Epstein 1995) (Herbsman 1995). The FHWA 1998 National Strategic Plan includes initiatives to stabilize congestion and reduce delays caused by construction ("Federal" 1997).

# **3 DEMAND, ROUTES, AND DELAY**

#### **3.1 DESIGN DEMAND**

Design demand  $(Vph)$  = number of vehicles that travel through the site under normal conditions when it is not a construction site. Design demand is generally based on historical demand  $=$ sample(s) of number of vehicles per hour that traveled through the site under normal conditions at the most recent sampling. Design demand can be estimated directly, but it normally will be directly calculated from historical demand, with adjustment for years of growth between the year in which historical demand is determined and the year in which the work will be performed, based on estimated annual traffic growth using input shown in Fig. 1.  $CO<sup>3</sup>$  calculates design demand using the following equation:

design demand = historical demand annual traffic growth years of growth a f a f b g \* 1+ ........... (1)

For example, using values in Fig. 1, if a period's historical demand  $= 3,124$  Vph, the period's design demand =  $(3,124)$  \*  $(1 + 0.03)^2$  = 3,314 Vph. These values of historical demand and design demand are shown for 8:00 am to 9:00 am (8A) in Table 1, which also includes values for 9:00 am to 2:00 pm. [Note: For brevity, the example in this paper is for six periods, as shown in Table 1, rather than the 24 periods of  $CO<sup>3</sup>$  software.]

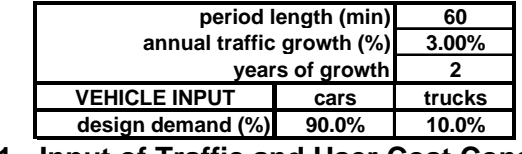

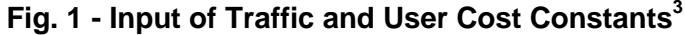

|              |          |            |        | total        | car    | truck  |        |
|--------------|----------|------------|--------|--------------|--------|--------|--------|
|              |          | historical | design | period       | actual | actual | actual |
| period       | capacity | demand     | demand | decrease     | demand | demand | demand |
| (hr)         | (V/hr)   | (V/hr)     | (V/hr) | (V/hr)       | (V/hr) | (V/hr) | (V/hr) |
| (1)          | (2)      | (3)        | (4)    | (5)          | (6)    | (7)    | (8)    |
| <b>8A</b>    | 3.400    | 3,124      | 3,314  | $\mathbf{0}$ | 2,983  | 331    | 3,314  |
| <b>9 A</b>   | 1,400    | 2,436      | 2,584  | 571          | 1,773  | 240    | 2,013  |
| 10A          | 1.400    | 2,051      | 2,176  | 810          | 1,177  | 188    | 1,366  |
| 11 A         | 1,400    | 1,436      | 1,523  | 431          | 955    | 137    | 1,092  |
| 12P          | 1,400    | 1,513      | 1,605  | 282          | 1,171  | 152    | 1,323  |
| 1P           | 3.400    | 2.099      | 2,227  | $\mathbf{0}$ | 2,004  | 223    | 2,227  |
| <b>Total</b> | 12,400   | 12,659     | 13,430 | 2,095        | 10,064 | 1,272  | 11,335 |

**Table 1. Period Capacity and Demand**

# **3.2 WORK ZONE AND DIVERSION ROUTES**

Fig. 2 shows travel routes that are important to calculations of extra distance and time that may be required during construction, relative to normal travel when there is no work zone. We differentiate between a method route and a normal route for work zone travel and for diversion travel. Vehicles travel a method route while a construction method is being applied. Diversion method distance = the route vehicles follow between leaving and returning to the normal route if they divert around the work zone. Work zone method distance = zone method distance = distance vehicles follow from one side of the work zone to the other if they do not divert. The normal route is the comparable route vehicles travel when there is no construction. Therefore, diversion

<sup>&</sup>lt;u>.</u>  $3$  Fig. 1, Fig. 5, and Fig. 7 show the format of  $CO<sup>3</sup>$  software input.

normal distance = distance on the normal route between the points at which diverting vehicles leave and return to the normal route. Work zone normal distance  $=$  zone normal distance  $=$  distance on the normal route from one side of the work zone to the other when there is no work zone. Fig. 2 shows the distances when there is no detour, in which case work zone method distance = work zone normal distance. If there is a detour and no vehicles travel the normal route through the work zone, generally work zone method distance > work zone normal distance.

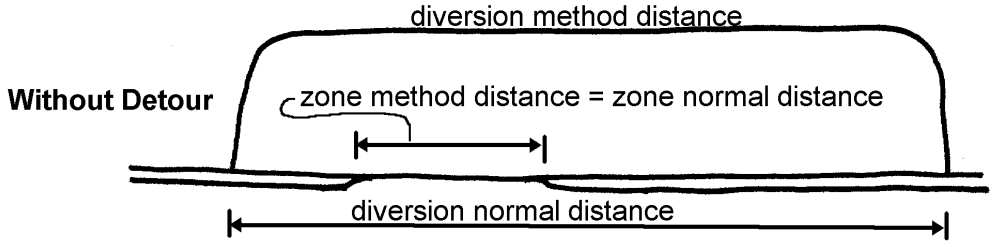

**Fig. 2 - Work Zone and Diversion Distances with No Detour**

# **3.3 DELAY**

A work zone can cause three types of delay:

- (1) speed delay = difference in time to travel the method travel distance through the work zone (or around it if a detour is required) during construction and the normal time when there is no work zone...
- (2) backup delay = time vehicles wait to enter the work zone when work and traffic maintenance conditions reduce capacity below design demand, and
- (3) diversion delay = difference in time to travel the diversion travel distance around the work zone during construction and the normal time when there is no work zone.

Vehicles that travel through the work zone experience

work zone delay = speed delay + backup delay ................................ ........... (2)

whereas vehicles that divert around the work zone experience diversion delay.

# **3.4 ACTUAL DEMAND**

Demand through the work zone (or detour) decreases when drivers divert to other routes or cancel trips to avoid the work zone conditions and possible delays associated with it. Actual demand in a period consists of vehicles that arrive at the work zone during the period, which is design demand minus vehicles that cancel trips or divert around the work zone (or detour). At any capacity, the decrease in traffic from diverted and canceled vehicles is modeled in four components for both cars and trucks:

- decrease (with no delay) = diverted (with no delay) + canceled (with no delay) traffic that occurs even in periods in which there is no significant delay at the work zone. This is expressed in percent.
- decrease (with delay) = diverted (with delay) + canceled (with delay) traffic that occurs due to delay at the work zone. This is expressed in percent decrease per minute of delay.

Therefore, demand = actual demand is a function of work zone delay: Therefore, definance actual definance is a function of  $\phi$  =  $\phi$  decrease (with no delay) (%)

 $+$  [decrease (with delay) (% / min)]\* [work zone delay (min) ............. (3) where decrease  $(\%)$  = per cent of design demand that diverts or cancels its trips. This is demonstrated in Fig. 3 (a) for diverted cars. Total decreases are the sum of diverted and cancelled cars and trucks,

Demand decrease  $=$  decrease in design demand is a function of decrease  $(\%)$  and design demand,

decrease aVphf <sup>=</sup> decrease a%f \* design demand aVphf ................................ . . (4) and demand  $=$  actual demand is calculated by actual demand (Vph) = design demand (Vph) − decrease (Vph) .......................... (5)

### **4 SPEED DELAY= FUNCTION OF DEMAND AND CAPACITY**

#### **4.1 GENERAL**

Vehicle speed through a construction zone may be lower than speeds outside the zone, due to pavement conditions, traffic conditions, routing through a detour, or other work zone conditions. If a detour is used, it adds distance and time. The increase in time required to traverse the work zone is speed delay, and this section describes input variables and calculation of speed delay.

Speed delay is the difference in time to travel the method travel distance through the work zone (or around it if a detour is required) during construction and the time it would take if there were no construction. Threshold capacity for speed delay is the capacity at and below which speed delay occurs. Generally, threshold capacity for speed delay for a day is the capacity through the work zone that day during construction. If there are different capacities at different times during a day of construction, the threshold capacity for speed delay is generally the largest of them. Speed delay is calculated for all periods with capacity  $\leq$  (threshold capacity for speed delay), which allows speed delay of a vehicle to vary as work zone conditions and traffic conditions change. Work zone conditions change from time to time as lanes or ramps are closed and opened or as traffic is routed over temporary paving or detours. Therefore, capacity changes occur when work zone conditions change. Traffic conditions change as work zone conditions change and as demand changes. Speed delay is modeled as a function of period capacity (*C*) and period zone demand  $(D)$ , where period zone demand  $=$  vehicles that enter the work zone during a period (as opposed to period actual demand = vehicles that arrive at the work zone during a period). That is, each period with capacity  $\leq$  (threshold capacity for speed delay) has a speed delay function. For each period the value of its speed delay is a function of the ratio  $D/C =$  (demand that enters the zone during the period) / (period capacity), and *D/C* can have any value between 0 and 1. Fig. 4 shows this relationship between speed delay and zone demand. Speed delay never exceeds its value at  $D/C = 1$ , because traffic flow through the zone cannot exceed capacity, by definition, and all demand greater than capacity backs up and waits to enter the zone.

The speed delay function for each period with capacity  $\leq$  (threshold capacity for speed delay) is therefore defined by three variables, which are shown in Speed Delay Input in Fig. 5 (a) for threshold values:

- capacity for speed delay  $=$  capacity for the period.
- speed (when  $D \sim 0$ ) = speed when demand is very low.
- speed (when  $D = C$ ) = speed when the number of vehicles that enter the zone during the period equals its capacity.

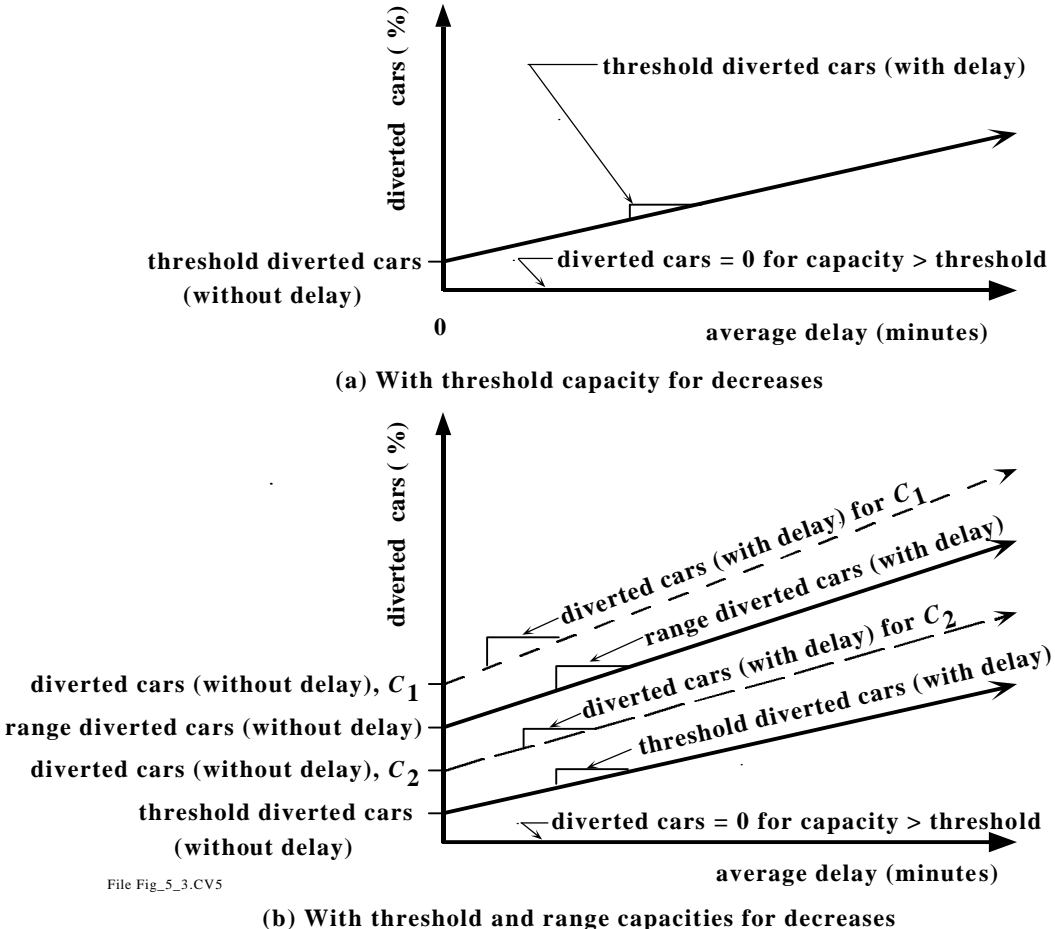

**Fig. 3 Percent Decrease in Car Demand for Threshold and Range Values**

Fig. 5 (a) shows these values where (threshold capacity for speed delay) = 1400 Vph. For cases where different periods during a day have different capacities and the different capacities allow different speeds that differ from normal travel speed, another set of values, called range inputs, is needed in addition to threshold inputs. Fig. 5 (b) shows values of the three inputs for both threshold values and range values. When there are range inputs, the computer calculates speed delay by interpolating between the threshold inputs for the threshold capacity and the range inputs for the range capacity.

# **4.2 THRESHOLD CAPACITY FOR SPEED DELAY**

# **4.2.1 Normal Travel**

Travel time is a function of travel distance and speed,

```
time = \frac{distance}{}speed
                                        = ................................ ................................ ......... (6)
```
For the highway under study, we estimate normal traffic speed  $= 70$  mph when there is no construction work zone. The project considered will require work zone distance  $= 2$  mi, for which normal travel time is

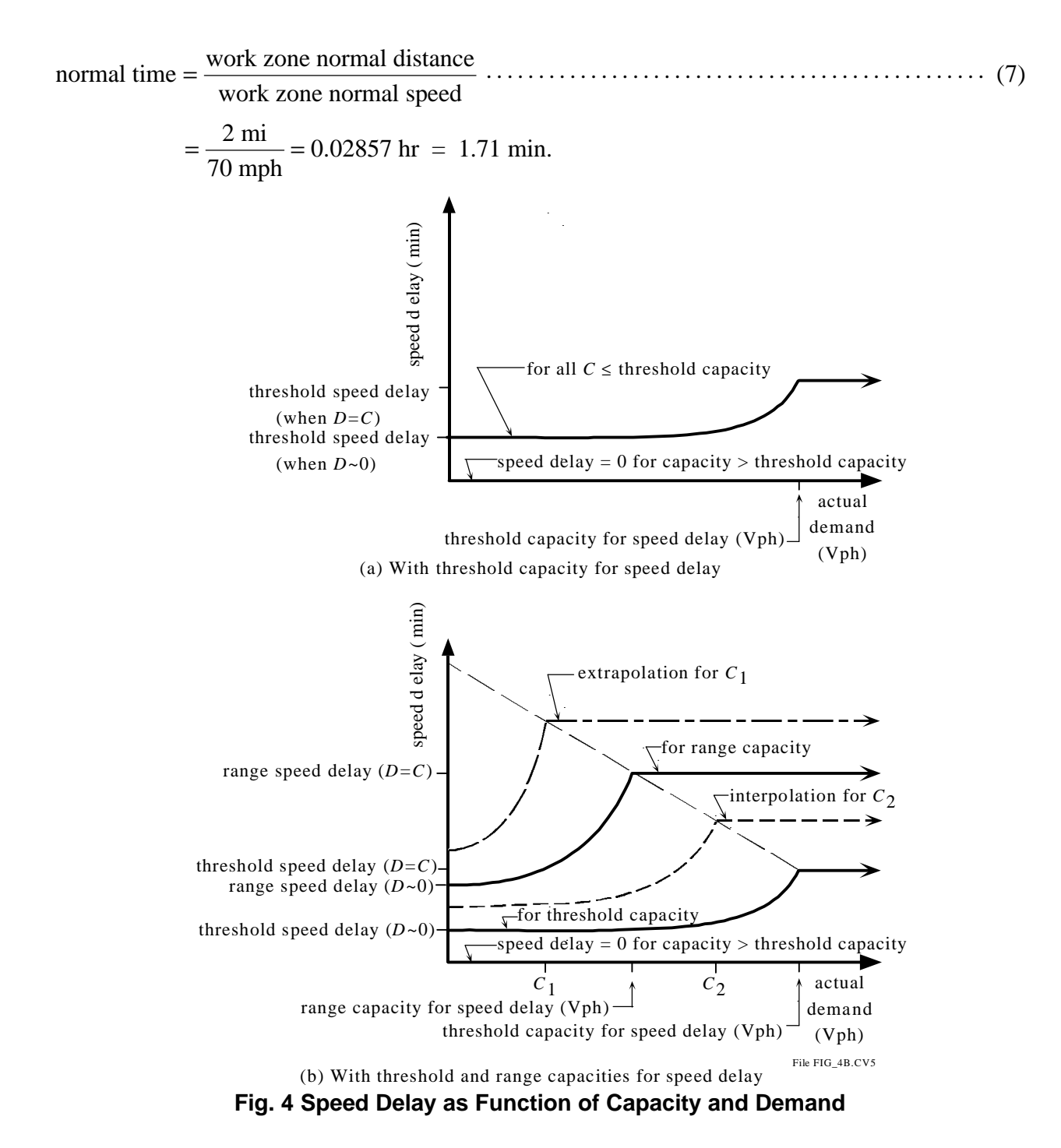

#### **4.2.2 Low Demand** *(D* ≈ **0***)*

We estimate that closing one lane of the example two-lane highway during construction will reduce capacity to 1400 Vph over the two miles of lane closure. At capacity  $= 1400$  Vph, we estimate average vehicle speed at low traffic will be reduced from normal speed = 70 mph to [method speed (when  $D \approx 0$ )] = 50 mph due to construction conditions.

Travel time during construction at low traffic is calculated from: method time (when  $D \approx 0$ ) =  $\frac{\text{work zone method distance}}{1 + \frac{1}{2}}$ work zone method speed (when  $D \approx 0$ ) ....................... (8)

$$
= \frac{2 \text{ mi}}{50 \text{ mph}} = 0.04 \text{ hr} = 2.40 \text{ min}.
$$

and

delay <sup>=</sup> amethod timef <sup>−</sup> anormal timef ................................ .................... (9)

From this, speed delay at low traffic is calculated below and shown as work zone travel in Fig. 5. speed delay (when *D* ≈ 0) = method time (when *D* ≈ 0) − normal time ................... (10)

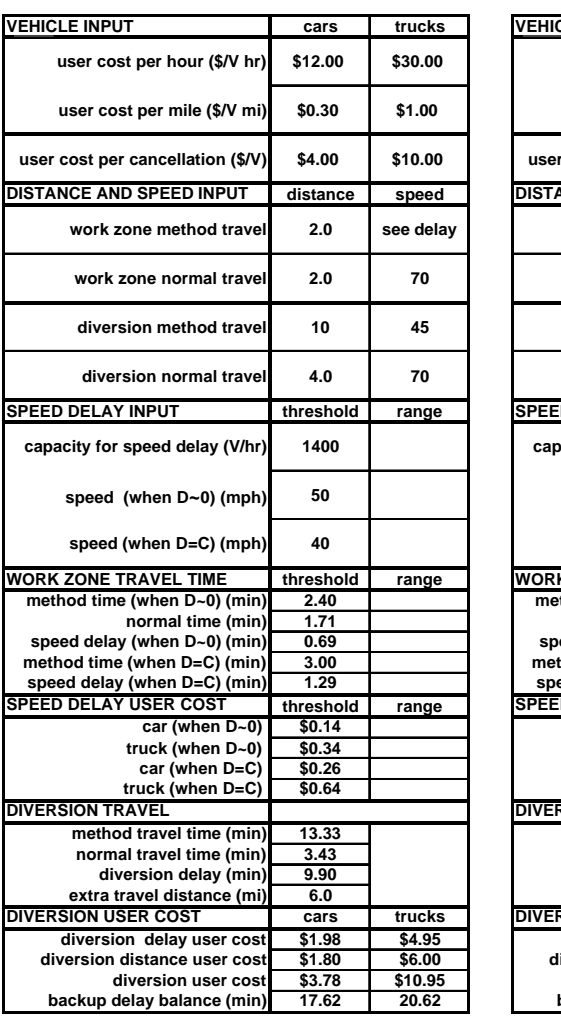

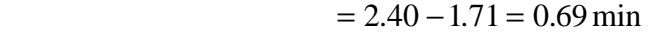

| <b>VEHICLE INPUT</b>              | cars               | trucks    |  |
|-----------------------------------|--------------------|-----------|--|
| user cost per hour (\$/V hr)      | \$12.00            | \$30.00   |  |
| user cost per mile (\$/V mi)      | \$0.30             | \$1.00    |  |
| user cost per cancellation (\$/V) | \$4.00             | \$10.00   |  |
| DISTANCE AND SPEED INPUT          | distance           | speed     |  |
| work zone method travel           | 2.0                | see delay |  |
| work zone normal travel           | 2.0                | 70        |  |
| diversion method travel           | 10                 | 45        |  |
| diversion normal travel           | 4.0                | 70        |  |
| <b>SPEED DELAY INPUT</b>          | threshold          | range     |  |
| capacity for speed delay (V/hr)   | 1400               | 1000      |  |
| speed (when D~0) (mph)            | 50                 | 45        |  |
| speed (when D=C) (mph)            | 40                 | 70        |  |
| <b>WORK ZONE TRAVEL TIME</b>      | threshold          | range     |  |
| method time (when D~0) (min)      | 2.40               | 2.67      |  |
| normal time (min)                 | 1.71               | 1.71      |  |
| speed delay (when D~0) (min)      | 0.69               | 0.95      |  |
| method time (when D=C) (min)      | 3.00               | 1.71      |  |
| speed delay (when D=C) (min)      | 1.29               | 0.00      |  |
| <b>SPEED DELAY USER COST</b>      | threshold          | range     |  |
| car (when D~0)                    | \$0.14             | \$0.19    |  |
| truck (when D~0)                  | \$0.34             | \$0.48    |  |
| car (when D=C)                    | \$0.26             | \$0.00    |  |
| truck (when D=C)                  | \$0.64             | \$0.00    |  |
| <b>DIVERSION TRAVEL</b>           |                    |           |  |
| method travel time (min)          | 13.33              |           |  |
| normal travel time (min)          | 3.43               |           |  |
| diversion delay (min)             | 9.90               |           |  |
| extra travel distance (mi)        | 6.0                |           |  |
| <b>DIVERSION USER COST</b>        | cars               | trucks    |  |
| diversion delay user cost         | \$1.98             | \$4.95    |  |
| diversion distance user cost      | \$1.80             | \$6.00    |  |
| diversion user cost               | \$3.78             | \$10.95   |  |
| backup delay balance (min)        | $17.\overline{62}$ | 20.62     |  |
|                                   |                    |           |  |

 **(a) With threshold capacity (b) With threshold and range capacity**

**Fig. 5 - Speed Delay, Diversion, and User Cost**

# **4.2.3 High Demand** *(D* **=** *C)*

Travel time during construction at high traffic is calculated below and shown as work zone travel in Fig. 5.

method time (when  $D = C$ ) =  $\frac{\text{work zone method distance}}{\text{wort}}$ work zone method speed (when  $D = C$ )  $D = C$ ) = = *C*  $D = C$ ..................... (11)

$$
= \frac{2 \text{ mi}}{40 \text{ mph}} = 0.05 \text{ hr} = 3.00 \text{ min}.
$$

speed delay (when *D* = *C*) = method time (when *D* = *C*) − normal time .................. (12)

 $= 3.00 - 1.71 = 1.29$  min

Col. 4 of Table 2 shows average speed delay  $= 1.29$  min for 9:00 am to 11:00 am, where capacity = 1,400 Vph < actual demand = 2,013 Vph, and for 10:00 am to 12:00 pm, where there is backup for the entire period and traffic flow through the zone  $=$  capacity  $= 1,400$  Vph.

#### **4.2.4** Intermediate Demand  $(0 < D < C)$

The general equation for speed delay as a function of zone demand  $= D$  and capacity  $= C$  is speed delay = [speed delay (when  $D \approx 0$ )

$$
+\left[\text{Speed delay (when } D = C)\right] \setminus \left(\frac{D}{C}\right)^{E_S} \quad \text{for } D < C \dots \dots \dots \dots \dots \dots \tag{13}
$$
\n
$$
= \text{[speed delay (when } D = C)] \quad \text{for } D \ge C
$$

where  $E_s$  = speed delay exponent (default  $E_s$  = 2). Fig. 4 illustrates Eq. (13).

Speed delay at an intermediate demand between zero and capacity, such as at  $D = 900$  VPH at which  $D/C = 900/1400 = 0.643$ , is calculated using Eq. (13), speed delay (when  $D = 900$ ) = 0.69  $+(1.29-0.60)*(900/1400)^2=0.69+(0.69)*(0.643)^2=0.69+0.29=0.98$  min.

#### **4.3 RANGE CAPACITY FOR SPEED DELAY**

As described in Sec. 4.1, we sometimes need range inputs to describe vehicle speeds at one or more capacities below the threshold capacity for speed delay. For example, outside of working hours, capacity and speeds of a signed work zone are often lower than normal, and capacity and speeds during work periods are even lower. Or capacity and speed may be higher while a lane is being closed than when work is proceeding close to traffic. An example of such range input is shown in Fig. 5 (b). Fig. 4 (b) shows range speed delay and its relationship to threshold speed delay. Range travel time and speed delay follow Eq. (6) to Eq. (12), which produces the range travel times and speed delays shown for work zone travel in Fig. 5 (b). Range speed delay for intermediate demand  $(0 < D < C)$  follows Eq. (13). For example, this produces [range speed delay (when demand =  $900 \text{ Vph}$ ] = 3.66 min.

#### **4.4 CAPACITY** ≠ **THRESHOLD CAPACITY OR RANGE CAPACITY**

When there is range input as well as threshold input,  $CO<sup>3</sup>$  calculates values of any variable  $x_C =$ 

value of x at capacity = C < threshold capacity by the following interpolation:  
\n
$$
x_C =
$$
(threshold x)+[(range x) - (threshold x)]\*\n
$$
\left[ \frac{\text{(threshold capacity)} - C}{\text{(threshold capacity)} - \text{(range capacity)}} \right] \dots (14)
$$

where (threshold  $x$ ) = value of  $x$  at threshold capacity and (range  $x$ ) = value of  $x$  at range capacity.

The dashed lines in Fig. 4 (b) show interpolated values for capacity  $C_2$ , where (threshold capacity) >  $C_2$  > (range capacity) and extrapolated values for capacity  $C_1$  < (range capacity). Thus for our example we can model any capacities below 1400 Vph. For example, we can calculate travel time and speed delay for capacity = 900 Vph using Eq. (14), method time (when  $D \approx 0$ ) =  $2.40 + (2.67 - 2.40) + (1400 - 900) / (1400 - 1000) = 2.73$  min, and method time (when  $D = C$ )  $= 3.00 + (6.00 - 3.00) + (1400 - 900) / (1400 - 1000) = 6.75$  min.

These are 2.0 mi travel times at [average speed (when  $D \approx 0$ )] = (2.0 mi) / [(2.73 min)\*(60 min/hr)] = 38.1 mph and [average speed (when  $D=C$ )] = 17.8 mph. Similarly, for capacity = 900 Vph, Eq. (14) calculates speed delay (when  $D \approx 0$ ) = 1.02 min, sFig. 6peed delay (when  $D = C$ ) = 5.04 min. This agrees with Eq. (12), from which [speed delay (when  $D ≈ 0$ )] = 2.73 – 1.71 = 1.02 min, and [speed delay (when  $D = C$ )] = 6.75 – 1.71 = 5.04 min.

#### **4.5 USER COST OF SPEED DELAY**

User cost = monetary equivalent of any extra travel time and distance that vehicles incur due to construction. We calculate speed delay user cost using Eq. (15), for which Fig. 5 shows an example of user cost per hour (\$/V-hr) and user cost per mile (\$/V-mi). ple of user cost per hour  $(*)$  v-in) and user cost per i<br>user cost =  $[delay (hr)]$ <sup>\*</sup>  $[user cost per hour ($ / hr)$ 

$$
+ \left[ \left[ \text{method distance (mi)} \right] - \left[ \text{normal distance (mi)} \right] \right] * \left[ \text{user cost per mile (\$ / mi)} \right] \tag{15}
$$

For example, car speed delay user cost (when  $D = C$ ) = (1.29 min) \* (\$12.00 / hr) / (60 min / hr)  $=$  \$0.26. Similarly, truck speed delay user cost (when D = C) = (1.29 min) \* (\$30.00 / hr) / (60  $min/hr$ ) = \$0.645. Speed delay user cost (\$/V) for other conditions for cars and trucks is shown in Fig. 5.

# **5 BACKUP DELAY**

### **5.1 GENERAL**

A backup is a queue of vehicles that is waiting to enter a work zone, and backup delay is the time a vehicle waits in the queue to enter the zone.  $CO<sup>3</sup>$  assumes arrivals and departures are uniformly distributed over each period. Backup is the excess of demand over capacity, and all vehicles ahead of a particular vehicle must pass through the zone before it can. Therefore, a vehicle that arrives when there is a backup must wait to enter the zone until the backup ahead of it has entered the zone. If there are  $B_N$  vehicles backed-up when vehicle N arrives, and the capacity (V/period) of the zone is capacity<sub>N</sub> following the arrival of N, vehicle N is delayed by (v/period) of the zone is capacity<sub>N</sub> following the a (backup delay)  $B_N$  while it waits to enter the zone, where

[
$$
[backup delay (min)]_{B_N} = \frac{[B_N(V)][60 (min/hr)]}{[capacity_N(Vph)]} \dots \dots \dots \dots \dots \dots \dots \dots \dots \dots \dots \tag{16}
$$

These relationships are shown in Fig. 6, in which  $B_{SOP}$  *i* = backup at start-of-period *i*, and  $B_{e^{0}D i}$  = backup at end-of-period *i*. Of course, the start-of-period backup of one period = end-ofperiod backup of the previous period, or *Bsop i*+1 = *Beop i* ................................ ................................ ....... (17)

Vehicles arriving at the start-of-period 1 are behind backup  $B_{SOP}$  1. The last vehicle in that backup enters the zone at time a, after which time the first vehicles arriving in period 1 will start entering the zone. The number of period 1 vehicles that enter the zone during period  $1 = e - d$ . If period 1 demand = demand<sub>1,1</sub>, then end-of-period 1 backup =  $B_{eop}$  <sub>1,1</sub> = start-of-period 2 backup =  $B_{sop}$  2,1, and the last arriving period 1 vehicle will be backed-up until time b, at which time all of demand $1,1$  will have entered the zone. Thus, all period 1 vehicles will have entered the zone before end-of-period 2, and end-of-period 2 backup =  $B_{e0D}$  1,1 = 0. The total vehicleperiods period 1 vehicles will have spent in backups is the cross-hatched area  $\triangle$ backup delay $)$ <sub>1,1</sub>.

However, if period 1 demand = demand<sub>1,2</sub>, then period 1 vehicles will remain into period 3, the latest arriving period 1 vehicles will be backed-up from end-of-period 1 until c, and the total vehicle-periods of backup delay accumulated by period 1 vehicles will be the area  $\frac{1}{1111111111111}$  = (total backup delay) $1, 2$ .

Thus, the total vehicle-periods of delay due to backups experienced by vehicles that arrive in a period is a function of the backup at the start of the period, the period demand, and the period capacity. It is also a function of the following periods' capacities, if the initial start-of-period backup and period demand exceed the period capacity.

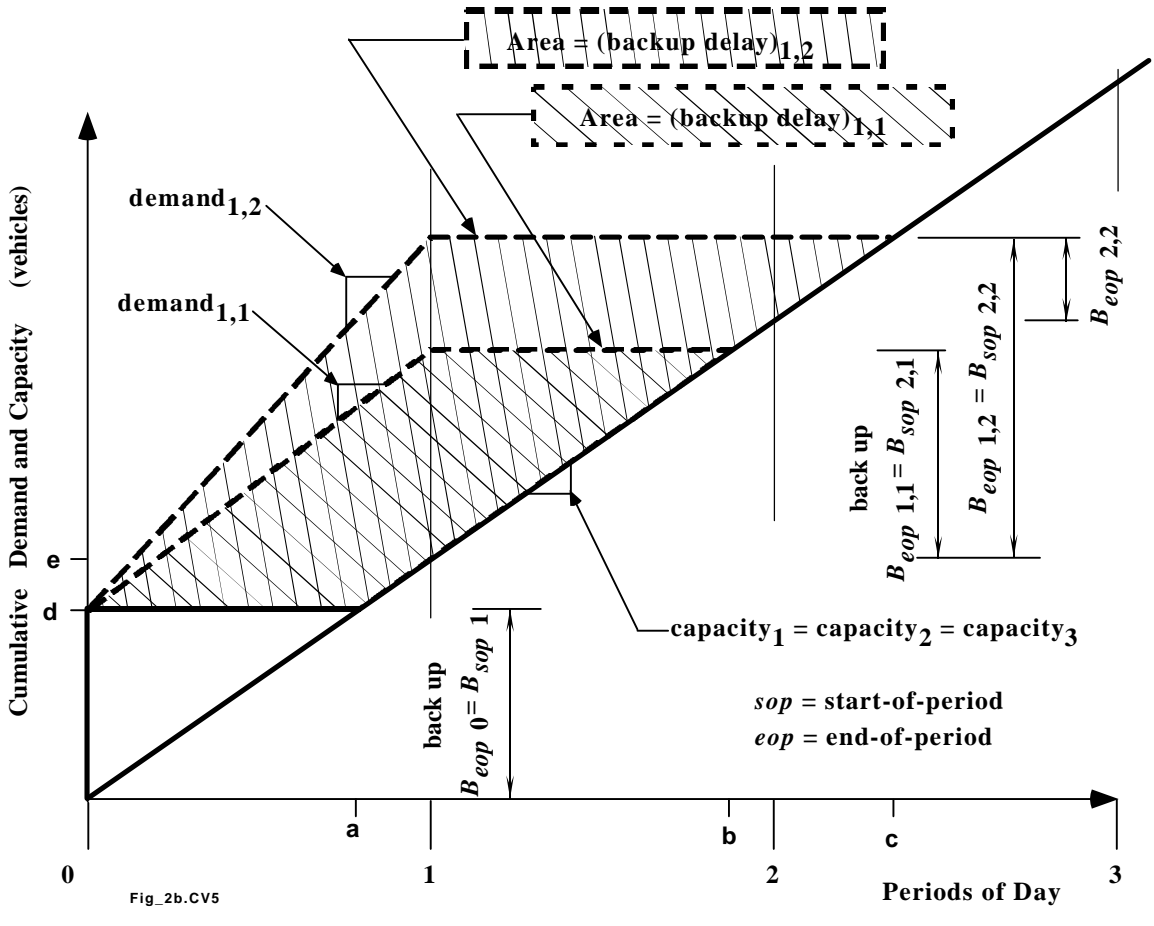

**Fig. 6 Comparison of Backup Delay for Two Demands**

The  $CO<sup>3</sup>$  model determines the vehicle-periods of delay for the each period's demand by tracking the period demand through successive periods until all of its vehicles have entered the zone.  $CO<sup>3</sup>$  first calculates the period's vehicles' delays for the period in which they arrive. If vehicles remain at the end of the period, those vehicles' delays are calculated for the succeeding period. If vehicles remain at the end of the succeeding period, their delays are calculated for the next succeeding period. This continues until none of the initial period's vehicles remain. The sum of the delays for those periods is the total backup delay of the vehicles that arrived in the initial period. If the periods are one hour in length, then total backup delay is measured in vehicle-hours (V-hr).

#### **5.2 INITIAL PERIOD AND FOLLOWING PERIOD CONDITIONS**

The initial and following period backup conditions for vehicles arriving during a period are indicated by the following terms (Carr 1997) (Carr 1998-1):

- $I =$  Initial, indicating the initial period  $=$  the period in which the demand occurs.
- $F =$  Following, indicating a period following the period in which the demand occurs.
- $B =$  Backup, indicating a start-of-period backup  $\langle D =$  initial period demand).
- $D =$  Demand, indicating a following period start-of-period backup  $\geq (D =$  initial period demand).
- $R =$  Remainder, indicating 0 < end-of-period backup < (D = initial period demand).
- $O =$  zerO, indicating there is no backup, i.e., backup = 0.

These terms are combined to describe the different possible conditions for which to calculate period backup and delay. For example, condition class IBR indicates an initial period with startof-period backup > 0 and 0 < end-of-period backup < period demand. Similarly, FRO indicates a following period with 0 < end-of-period backup < initial period demand and end-of-period backup  $= 0$ . For demand<sub>1,1</sub> in Fig. 6, the initial period is IBR and the following period is FRO. For demand<sub>1,2</sub> the second period is IRR. For each period *i*, the sum of initial period demand and startof-period backup is compared to initial period capacity to determine the initial period class. The initial period delay and end-of-period backup are calculated using formulas appropriate to that class. If the initial period end-of-period backup is greater than 0 (i.e., if  $B_{eop}$   $I = B_{eop}$  *i* > 0), then end-of-period backup is compared to the following period capacity to determine the following period class. The following period delay and end-of-period backup are calculated using formulas appropriate to that class. This continues from following period to following period until all the initial period demand has been accommodated (i.e., until  $B_{e^{0}}F = 0$ ). At this point (backup delay)<sub>*i*</sub> = total backup delay for vehicles that arrive during period *i* and (average backup delay)<sub>*i*</sub> = average backup delay per vehicle that arrives during period *i* can be calculated.

abackup delayf abackup delayf *i i j i j j i i i* = = + + ⋅⋅⋅ ∑ , , , 1, 2 ................................ ............. (18)

average backup delay backup delay actual demand (average backup delay)<sub>i</sub> =  $\frac{(backward)i}{(actual\ demand)}$  =  $\frac{(backward)i}{D}$ (backup delay)  $\frac{1}{2}$  (actual demand) (backup delay) *i i i i Di* = = ........................... (19)

where (backup delay)<sub>*i*, *j* = the delay during period *j*, for vehicles that arrived in period *i*.</sub>

# **5.3 PERIOD BACKUP FORMULAS**

For each initial period,  $B_{eop}$ .<sub>I</sub> = (end-of-period backup)<sub>I</sub> is calculated from *Beop*⋅<sup>I</sup> = *Bsop*⋅<sup>I</sup> + *D*− *C* for*Bsop*⋅<sup>I</sup> + *D* > *C*................................ ....... (20) *Beop*⋅<sup>I</sup> = 0 for *Bsop*⋅<sup>I</sup> + *D* ≤ *C* ................................ ...... (21)

Similarly, we calculate *Beop·*F of each following period, using

*Beop*⋅<sup>F</sup> = *Bsop*⋅<sup>F</sup> − *C* for *Bsop*⋅<sup>F</sup> > *C* ................................ ......... (22) *Beop*⋅<sup>F</sup> = 0 for *Bsop*⋅<sup>F</sup> ≤ *C* ................................ ......... (23)

Carr (1998) shows the period demand, capacity, start-of-period backup, and end-of-period backup for each initial period and following backup condition for all condition classes.

#### **5.4 BACKUP DELAY EXAMPLE**

Table 1 shows an example of capacity and historical demand inputs into  $CO<sup>3</sup>$  and calculated values for design demand from 8:00 am (period 8A) through 2:00 pm (period 1P) using Eq. (1). Normal capacity is 3,400 Vph, and work zone capacity is reduced to 1,400 Vph due to lane closure from 9A to 12P. Table 1 also shows calculated actual demand, and Table 2 shows backup and delay times.  $CO<sup>3</sup>$  calculation of backup demand is shown in this section, and calculation of actual demand is described in Sec. 6.

 $CO<sup>3</sup>$  calculates each period's backup delay from its capacity and actual demand and from capacity in the following period(s) if vehicles are backed up at end-of-period. Though Table 1 does not show values before 8A, (capacity before  $9A$ ) = 3,400 Vph, which exceeds both threshold capacity for speed delay and design demand. Therefore, before 9A there is no speed delay or backup delay, and actual demand = design demand.

In Col. 2 of Table 2 we see period 9A has no start-of-period backup, because 8A end-ofperiod backup = 0. We use Eq. (20) to calculate 9A end-of-period backup =  $B_{\rho_{OD}}$   $q_A = 0 + 2.013$  $-1,400 = 613$  V, as shown in Col. 2 in Table 2 for 9A. Period 9A is class IOR, because it is an initial period,  $B_{sop}$  9A = 0, and demand =  $D_{9A}$  = 2,013 >  $B_{eop}$  9A = 613 > 0. For class IOR (backup delay) $9A$ , $9A = (D - C)/2 = (2,013 - 1,400) / 2 = 307$  V-hr (Carr 1998). By Eq. (23), For 9A demand, period 10A is class FRO, because it follows 9A, it has capacity  $= C = 1,400 >$  $B_{SOP}$  10A = B<sub>eop</sub> 9A = 613. For class FRO, (backup delay)9A,10A =  $(B_{SOP})^2$  / (2 \* *C*) = (613)<sup>2</sup>  $/(2*1,400) = 134$  V-hr (Carr 1998).

From Eq. (18) and (19), (backup delay) $9A = (backup delay)9A$ ,  $9A + (backup delay)9A$ ,  $10A =$  $307 + 134 = 441$  V-hr. From Eq. (19) (average backup delay) $9A = (441$  V-hr) \* (60 min/hr) /  $(2,013 \text{ Vph}) = 13.14 \text{ min as shown in Col. } 3 \text{ of Table } 2.$ 

Similarly, we use Eq. (20) to calculate  $B_{e^{O}D}$  10A = 613 + 1,366 – 1,400 = 579 Vph, as shown for 10A in Table 2. Therefore, for 10A demand, period 10A is class IBR, because it is an initial period,  $B_{sop}$  10A =  $B_{eop}$ 9A = 613 > 0, and demand =  $D_{10A}$  = 1,366 >  $B_{eop}$  10A = 579 > 0. For 10A demand, period 11A is class FRO, because it follows 10A, it has capacity =  $C_{10A} = 1,400 >$  $B_{sop}$  11A =  $B_{eop}$  10A = 579, and by Eq. (23)  $B_{eop}$  10A = 0 because  $B_{sop}$  11A = 579 < capacity<sub>11A</sub> = 1,400.

#### **5.5 USER COST OF BACKUP DELAY**

In parallel with speed delay user cost, we calculate backup delay user cost using Eq. (15). Method distance and normal distance have no meaning for backup delay. Therefore, backup delay user cost = (backup delay) \* (user cost per hour). From this, (car backup user cost) $9A = (backward)$ delay) $9A^*$  (car user cost per hour) = (13.14 min) \* (\$12.00 / hr) / (60 min/hr) = \$2.63. From Col. 6 of Table 1 for (car actual demand) $9A = 1,773$  Vph, (total car backup user cost) $9A =$  $(1,733) * 2.63 = $4,558$ . Similarly (truck backup user cost) $9A = (background)9A * (travel)$  truck user cost per hour) =  $(13.14 \text{ min})$  \*  $(\$30.00 / \text{ hr}) / (60 \text{ min/hr}) = \$6.57$ . From Col. 7 of Table 1 for (truck actual demand) $9_A = 240$  Vph, (total truck backup user cost) $9_A = (240) * 6.57 = $1,577$ . Total backup user cost is the sum of car and truck backup user  $cost = 4,558 + 1,577 = $6,135$ .

| _______      | end of       | average | average |         | total       |          |          |          |
|--------------|--------------|---------|---------|---------|-------------|----------|----------|----------|
|              | period       | backup  | speed   | average | period      | delay    | decrease | user     |
| period       | backup       | delay   | delay   | delay   | delay       | cost     | cost     | cost     |
| (hr)         | (V)          | (min)   | (min)   | (min)   | $(V \, hr)$ | \$)      | \$)      | \$)      |
| (1)          | (2)          | (3)     | (4)     | (5)     | (6)         | (7)      | (8)      | (9)      |
| 8 A          | 0            | 0.00    | 0.00    | 0.00    | 0           | \$0      | \$0      | \$0      |
| 9 A          | 613          | 13.14   | 1.29    | 14.43   | 484         | \$6,846  | \$2,325  | \$9,172  |
| 10A          | 579          | 25.55   | 1.29    | 26.83   | 611         | \$8,846  | \$3,316  | \$12,162 |
| 11 A         | 271          | 18.22   | 1.29    | 19.50   | 355         | \$5,065  | \$1,760  | \$6,825  |
| 12P          | 194          | 9.63    | 1.10    | 10.73   | 237         | \$3,329  | \$1,146  | \$4,475  |
| 1 P          | $\mathbf{0}$ | 0.28    | 0.00    | 0.28    | 11          | \$145    | \$0      | \$145    |
| <b>Total</b> |              |         |         |         | 1,697       | \$24,231 | \$8,547  | \$32,778 |

**Table 2. Period Backup, Delay, and User Cost**

# **5.6 AVERAGE AND TOTAL DELAY AND USER COST**

In accord with Eq. (2), average delay for vehicles that arrive at the work zone during a period  $=$  average work zone delay  $=$  sum of speed delay and backup delay. Period delay  $=$  total period delay is calculated,

aperiod delayf aaverage delayf aactual demandf *i i i* = \* ................................ ..... (24)

and period delay cost is calculated from Eq. (15). From Table 2, (average delay) $9A = 13.14 +$ 1.29 = 14.43 min = 0.2404 hr. Then (period delay) $9A = (0.2404 \text{ hr}) * 2.013 = 484 \text{ hr}$ . Using car and truck actual demand from Table 1, (delay cost) $9A = (0.2404 \text{ hr}) * [(1.773 \text{ cars}) * ($12.00 /$ car-hr) + (240 trucks) \* (\$30.00 / truck-hr)] = (0.2404) \* [21,276 + 7,200] = (0.2404) \* [28,476]  $=$  \$6,846, as shown in Col. 7 of Table 2.

# **6 DECREASES TO DESIGN DEMAND**

# **6.1 DEMAND DECREASE = FUNCTION OF DELAY**

 $CO<sup>3</sup>$  provides for cars and trucks to divert to an alternate route or cancel their trips as vehicles are delayed by backups and speed reductions at work zones. Eq. (3) describes the general equation for decrease  $(\%) = \%$  decrease in demand, which is demonstrated in Fig. 3 (a) for diverted

cars. Total decrease is the sum of diverted and cancelled cars and trucks,

\n
$$
\begin{bmatrix}\n\text{decrease } (\%) \\
\text{(with no delay)}\n\end{bmatrix} =\n\begin{bmatrix}\n\text{car decrease } (\%) \text{ (with no delay)}\n\end{bmatrix} + \text{ [truck decrease } (\%) \text{ (with no delay)}\n\end{bmatrix} + \text{ [truck decrease } (\%) \text{ (with no delay)}\n\end{bmatrix} + \text{ [truck decrease } (\% \text{ with no delay)}\n\end{bmatrix} + (\% \text{ trucks}) * \left[\n\begin{bmatrix}\n\text{diverted cards (with no delay)}\n\end{bmatrix} + (\% \text{ trucks}) * \left[\n\begin{bmatrix}\n\text{diverted trucks (with no delay)}\n\end{bmatrix} + (\% \text{ trucks}) * \left[\n\begin{bmatrix}\n\text{cancellation} & \text{int} \end{bmatrix} + (\% \text{ trucks}) * \left[\n\begin{bmatrix}\n\text{cancellation} & \text{int} \end{bmatrix} + (\% \text{ trucks}) * \left[\n\begin{bmatrix}\n\text{cancellation} & \text{int} \end{bmatrix} + (\% \text{ trucks}) * \left[\n\begin{bmatrix}\n\text{cancellation} & \text{int} \end{bmatrix} + (\% \text{ trucks}) * \left[\n\begin{bmatrix}\n\text{cancellation} & \text{int} \end{bmatrix} + (\% \text{ trucks}) * \left[\n\begin{bmatrix}\n\text{cancellation} & \text{int} \end{bmatrix} + (\% \text{ trucks}) * \left[\n\begin{bmatrix}\n\text{cancellation} & \text{int} \end{bmatrix} + (\% \text{ trucks}) * \left[\n\begin{bmatrix}\n\text{cancellation} & \text{int} \end{bmatrix} + (\% \text{ trucks}) * \left[\n\begin{bmatrix}\n\text{cancellation} & \text{int} \end{bmatrix} + (\% \text{ trucks}) * \left[\n\begin{bmatrix}\n\text{cancellation} & \text{int} \end{bmatrix} + (\% \text{ trucks}) * \left[\n\begin{bmatrix}\n\text{cancellation} & \text{int} \end{bmatrix} + (\% \text{ trucks}) * \left[\n\begin{bmatrix}\n\text{cancellation} & \text{int} \end{bmatrix} + (\% \text
$$

$$
\begin{bmatrix}\n\text{decrease } (\% / \text{ min}) \\
\text{(with delay)}\n\end{bmatrix} = \n\begin{bmatrix}\n\text{car decrease (with delay) } (\% / \text{ min})\n\end{bmatrix} + \left[\text{truck decrease (with delay) } (\% / \text{ min})\right]\n\end{bmatrix}
$$
\n
$$
= \n\begin{bmatrix}\n(\% \text{ cars}) * \left[\left[\text{diverted cars (with delay)}\right] + \left(\frac{\%}{\text{min}}\right)\right] \\
+(\% \text{ trucks}) * \left[\left[\text{diverted trucks (with delay)}\right] + \left(\frac{\%}{\text{min}}\right)\right]\n\end{bmatrix} \dots \dots \dots (26)
$$

Magnitudes of the decrease (%) variables are functions of users' knowledge of conditions (including diversion routes), users' access to diversion routes, and delays encountered by users. Decrease (Vph) = decrease in design demand is a function of decrease  $(\%)$  and design demand, as shown in Eq.  $(4)$ , from which demand = actual demand is calculated by Eq.  $(5)$ .

#### **6.2 THRESHOLD CAPACITY FOR DEMAND DECREASE**

If  $(1)$  capacity is the same for all periods during construction or if  $(2)$  all capacities during construction have the same demand decrease value, then we input only threshold values for demand decreases, as shown in Fig. 7 (a). This shows threshold capacity for decreases to design demand  $=$ 1,400 Vph. Fig. 3 (a) shows the relationship between diverted cars and delay for the threshold capacity. To demonstrate the CO<sup>3</sup> model, we first start with (car design demand) $9A = (car design$ demand % = 90%) \* [(design demand) $9A = 2,584$ ] = 2,326 Vph. For capacity $9A =$  threshold capacity for demand decrease  $= 1,400$  Vph, we input diverted car values from Fig. 7 (a) and the (average delay) $9A = 14.43$  min into Eq. (3), [diverted cars (%)] $9A = 3 % + (1 %/min) * (14.43)$ min) = 17.43 %. Therefore, (diverted cars) $9A = (17.43%)$  \* (2,326) = 406 V. Similarly, (cancelled cars) $9_A = [2.0\% + (0.3\%)(14.43 \text{ min}) = 2.0 + 4.33 = 6.33\%]$  \* (2,326) = 147 V. From this, (car decrease) $9A = 406 + 147 = 553$  Vph, and (actual car demand) $9A = 2,326 - 553 = 1,773$ Vph, as shown in Col 6, Table 1.

Similarly, using values from Fig. 7 (a) for total traffic, from Eq. (25) [decrease (%) (with no delay)] = (90 %) \* (3 % + 2 %) + (10%) \* (0 + 0) = 4.5 % and from Eq. (26) [decrease (%/min) (with delay) ] = (90 %) \* (1 %/min + 0.3 %/min) + (10 %) \* (0.5 %/min + 0) = 1.22 %/min. From Eq. (3), total traffic [decrease (%)] $9A = 4.5 % + (1.22 %/min) * (14.43 min) = 4.5 + 17.6 =$ 22.1 %. From Eq. (4), traffic (decrease) $9A = 22.1$  % \* 2,584 V = 571 V, and (actual demand) $9A$  $= 2,584 - 571 = 2,013$  V as shown in Col. 8 of Table 1.

#### **6.3 RANGE CAPACITY FOR DEMAND DECREASE**

In parallel with Sec. 4.3 above, we sometimes need range inputs to describe vehicle decreases at one or more capacities below the threshold capacity for demand decrease. An example of such range input is shown in Fig. 7 (b). Fig. 3 (b) shows range diverted cars and its relationship to threshold diverted cars. Range decreases and actual demand follow Eq. (3) and (5) in parallel with threshold decrease and actual demand calculations.

Also in parallel with speed delay, when there is range input for demand decrease, as well as threshold input,  $CO<sup>3</sup>$  calculates values of any demand decrease value at capacity  $= C <$  threshold capacity using Eq. (14). The dashed lines in Fig. 3 (b) show interpolated values for capacity *C*2, where (threshold capacity) >  $C_2$  > (range capacity) and extrapolated values for capacity  $C_1$ (range capacity). Thus for our example we can model any capacities below 1400 Vph. For example, using Eq. (14) we can calculate [diverted cars (with no delay) for capacity =  $900$  Vph] =  $3\%$  $+(6\% - 3\%) * [(1,400 - 900) / (1,400 - 1,000)] = 3\% + (3\%) * (1.25) = 6.75\%$ .

# **7 DELAY, DEMAND DECREASE, AND ACTUAL DEMAND**

# **7.1 GENERAL**

Speed delay and backup delay are functions of actual demand, which is a function of traffic decrease, and traffic decrease is a function of speed delay and backup delay. This circular dependency requires an iterative solution for work zone delay and actual demand for many scenarios.  $CO<sup>3</sup>$  iterative solutions calculate and test successive trial values of actual demand and work zone delay until they converge to an acceptable solution (Carr 1997) (Carr 1998-1).

However, speed delay occurs only when capacity  $\le$  (threshold capacity for speed delay). Traffic decreases = diversions + cancellations occur only when capacity  $\leq$  (threshold capacity for demand decrease). Otherwise, (actual demand)  $=$  (design demand). Backup delay occurs only when (actual demand) > capacity. Therefore, we can have speed delay without backup delay or traffic decreases. We can have backup and backup delay without speed delay or traffic decreases. We can have traffic decreases due to [decreases (with no delay)] when there is no speed delay or backup delay. Because of constraints and relationships such as these, we can directly calculate work zone delay, decreases, and actual design for several scenarios without an iterative solution.

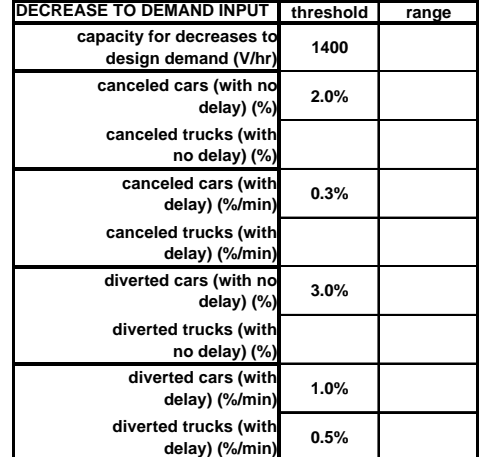

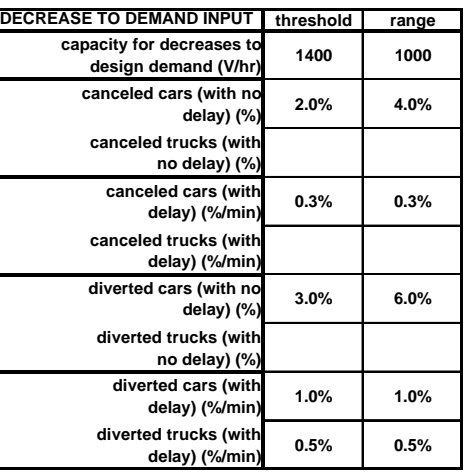

**(a) With threshold capacity (b) With threshold and range capacity**

# **Fig. 7 Input for Decrease to Demand**

For example, Table 1 shows capacity  $8A = 3,400$  Vph, which is larger than (1) (design demand)8A, (2) (threshold capacity for speed delay), and (3) (threshold capacity for demand decrease). Considering that (start-of-period backup) $8A = 0$ , then from the above we know that in period 8A there will be no backup, no speed delay, and no demand decrease.

# **7.2 COMMON CASE**

The most common case of backup, speed delay, and demand decrease is (1) where a period's  $[(\text{demand}) + (\text{start-of-period backup})] > \text{capacity}, \text{ and } (2)$  where capacity is constant during the time all the period's vehicles enter the zone. We call periods that exhibit these two conditions the Common Case. The hatched area in Fig. 8 and both hatched areas in Fig. 6 satisfy the Common Case.

Similarly, in our example, Table 1 shows demand $9A = 2,013$  Vph and capacity $9A = 1,400$ Vph. From this we determine that demand $9A + (start-of-period backup)$   $9A = 2,013 + 0 = 2,013$  $>$  capacity9 $A = 1,400$  Vph. This satisfies Common Case condition 1. We calculate (end-of-period backup) $9A = 2,013 - 1,400 = 613$  V, as is also shown in Col. 2 of Table 2. We also see capacity<sub>10A</sub> = 1,400 Vph > (end-of-period backup)<sub>9A</sub> = 613, so the 613 V of demand<sub>9A</sub> remaining at 10A enters the work zone in period 10A. Therefore, all of demand $\alpha_A$  enters the work zone under the same capacity  $9A,10A = 1,400$  Vph, which satisfies Common Case condition 2. Therefore, period 9A is Common Case, as are 10A and 11A.

However, 12P is not Common Case. From Eq. (20) we calculate  $Beop<sub>12P</sub> = 271 + 1,323$  $1,400 = 194$  V. Thus the first  $1,323 - 194 = 1,129$  V of demand $12p$  enters the zone at capacity<sub>12P</sub> = 1,400 Vph and the last 194 V of demand<sub>12P</sub> enters the zone at capacity<sub>1P</sub> = 3,400 Vph ≠ 1,400 Vph. Therefore, Common Case condition 2 is not satisfied, and period 12P is not Common Case.

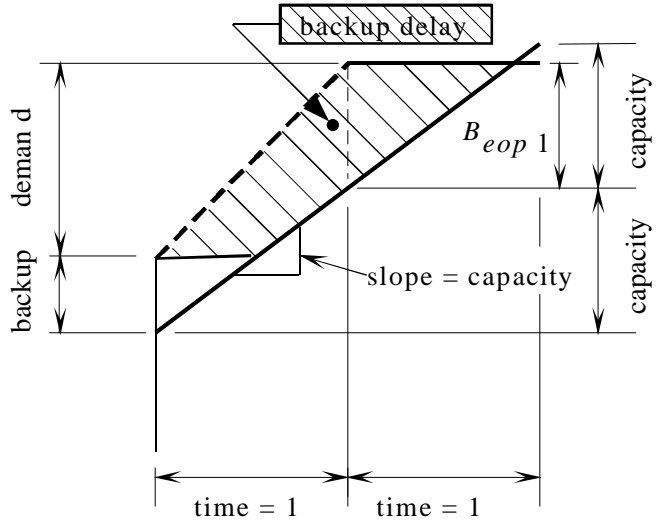

**Fig. 8 Constant Capacity for Period's Demand**

Each of the hatched areas of Fig. 6 and Fig. 8 shows total backup delay. For the Common

Case periods identified above, the hatched area is a rhomboid, whose area is  
total backup delay (hr) = 
$$
\frac{(\text{demand})^*(\text{demand} + 2^*\text{backup} - \text{capacity})}{2^*(\text{capacity})}
$$
................. (27)  
from which we can calculate average backup delay per vehicle,  
backup delay (min / V) = 
$$
\frac{(\text{total backup delay})^*(60 \text{ min/hr})}{\text{demand}}
$$

$$
= \frac{30^*(\text{demand} + 2^*\text{backup} - \text{capacity})}{2^*(\text{sim})}
$$

 $\frac{12 \text{ each}}{(\text{capacity})}$ 

We calculate demand = (actual demand) by combining Eq.  $(28)$  with Eq.  $(2)$ ,  $(3)$ , and  $(5)$  to produce, which resolves to a direct solution for demand,

$$
\left[\frac{\left\{(\text{design demand})^*(\text{capacity})\right\}}{\left(\frac{1 - \left[\% \text{ decrease (without delay})\right] - \left[\% \text{ decrease (with delay})\right]\right]}{\left(\frac{1}{\left(\text{speed delay}) + 60\right) + \left(\frac{\text{backward}}{\text{capacity}}\right) - 30\right]}}\right]
$$
\ndemand = 
$$
\frac{\left[\left(\frac{\text{speed delay}}{\text{capacity}}\right) + \left(\frac{\text{backward}}{\text{capacity}}\right) - \left(\frac{\text{backward}}{\text{capacity}}\right)\right]}{\left(\frac{\text{capacity}}{\text{capacity}}\right) + 30 \cdot \left(\text{design demand}\right) + \left[\% \text{ decrease (with delay)}\right]\right]} \dots \dots \dots (29)
$$

We can calculate demand<sub>9</sub>A by inserting [speed delay (when  $D = C$ )] = 1.29 min calculated in Sec. 4.2.3, [decrease (with no delay)] = 4.5 % and [decrease (with delay)] = 1.22 %/min calculated in Sec. 6.2, (design demand) $9A = 2,584$  Vph and capacity $9A-1P = 1,400$  Vph from Table 1, and (start-of-period backup) $9A = (end-of-period backup)8A = 0$  from Table 2 into Eq. (29), we calculate demand $9A = 2,013$  Vph as shown in Col. 8 of Table 1. From Eq. (28), (backup delay) $9A = 30 * (2,013 + 2 * 0 - 1,400) / (1,400) = 13.14$  min, as shown in Col 2 of Table 2. By Eq. (2), (work zone delay) $9A = 1.29 + 13.14 = 14.43$  min, as shown in Col 5 of Table 2.

Similarly, for period 10A, which has (start-of-period backup)<sub>10A</sub> = (end-of-period backup)<sub>9A</sub>  $= 613$  V from Table 2, we calculate demand<sub>10A</sub>  $= 1,366$  Vph as shown in Col. 8 of Table 1.  $(Backup delay)_{10A} = 30 * (1,366 + 2 * 613 - 1,400) / (1,400) = 25.55$  min, as shown in Col 3 of Table 2. By Eq. (2), (work zone delay) $10A = 1.29 + 25.54 = 26.83$  min, as shown in Col 5 of Table 2.

### **7.3 CONVERGING ON ACTUAL DEMAND AND DELAY**

As stated in Sec. 7.1 above,  $CO<sup>3</sup>$  solves iteratively for actual demand and work zone delay when a direct solution is not possible. The steps in the interative solution are the following: (1) A trial demand = demand<sub>trial</sub> is calculated as an estimate of actual demand. (2) A trial delay = delaytrial is calculated from demandtrial. (3) A new demand = demand<sub>new</sub> is calculated from delaytrial. (4) A new delay = delay<sub>new</sub> is calculated from demand<sub>new</sub>. (5) Demand<sub>new</sub> is then compared to demand<sub>trial</sub>, and delay<sub>new</sub> is compared to delay<sub>trial</sub>. (6) If either new value differs significantly from its respective trial value, another demand<sub>trial</sub> is calculated, and the steps are repeated until new values are not significantly different from the trial values on which they are based.

For each iteration *j*, we consider a new value is significantly different from its corresponding trial value if its absolute difference exceeds the allowable difference we select,

Δ*x j j j* Δ*x x x* , = new, − trial, <sup>−</sup><sup>1</sup> > allowable ................................ ................ (30)

where  $x =$  "demand" or "delay".

To test significance of differences of trial and new values of demand and delay, we input into  $CO<sup>3</sup>$  values for  $\Delta$ <sub>demandallowable</sub> = maximum allowable difference in demand values [default = (0.1 %) \* (maximum design demand)] and  $\Delta_{\text{delayallowable}} =$  maximum allowable difference in work zone delay values (default  $= 0.1$  min  $= 6$  sec.

### **8 USER COST OF DEMAND DECREASES**

#### **8.1 GENERAL**

Decreases in design demand consist of cancellations and diversions of cars and trucks. User cost per vehicle of decrease is

cost per venicie of decrease is<br>decrease user cost  $(\$)$  = [user cost per decreased vehicle  $(\$ / V)$ 

 $*$  [demand decrease  $(V)$ ........................... (31)

#### **8.2 USER COST OF CANCELLATIONS**

User cost per cancellation is input, as shown in Fig. 5 (a). For example, in Fig. 5 (a) (user cost per car cancellation) =  $$4.00$  /V and (user cost per truck cancellation) =  $$10.00$  / V. Inputting canceled car values from Fig. 7 into Eq. (4) for period 9A, (canceled cars) $q_A = [(2\%) + (0.3\%)]$ %/min) \*  $(14.43 \text{ min})$  \*  $[(90 \text{ %}) * (2,584)] = [6.33 \text{ %}] * [2,326] = 147 \text{ V}$ . From Eq. (31), (canceled car user cost) $9A = (\$4.00 / V) * (147 V) = $588$ , (canceled truck user cost) $9A = 0$ , because Fig. 7 shows that no trucks cancel due to delay.

### **8.3 USER COST OF DIVERSIONS**

For calculating diversion user cost, diversion travel times are calculated by Eq. (6), into which we input values from Fig. 5 (a), diversion normal time  $=$  (diversion normal distance) / (diversion normal speed) =  $(4 \text{ mi}) / (70 \text{ mph}) = 0.05714 \text{ hr} = 3.43 \text{ min}$ , and diversion method time = (diversion method distance) / (diversion method speed) =  $(10 \text{ mi})$  /  $(45 \text{ mph})$  = 0.22222 hr = 13.33 min.

By Eq. (9), (diversion delay) =  $13.33 - 3.43 = 9.90$  min, as shown in Fig. 5 (a). User cost per diversion is calculated using Eq. (15). For example, car diversion user cost =  $(9.90 / 60 = 0.165)$ hr] \* (\$12.00 / hr) + (10 – 4 = 6 mi) \* (\$0.30 / mi) = \$3.78 / V as shown in Fig. 5 (a). Similarly, truck diversion cost uses the same (diversion delay) = 9.90 min and distances, but different costs per hour and per mile to produce (truck diversion user cost) =  $0.165 * (30.00) + 6 * (1.00) = 4.95$  $+ 6.00 = $10.95 / V.$ 

Inputting diverted car values from Fig. 7 into Eq. (4) for period 9A, (diverted cars) $q_A = [(3]$ %) + (1 %/min) \* (14.43 min)] \* [(90 %) \* (2,584)] = [17.43 %] \* [2,326] = 405 V. From Eq. (31), (diverted car user cost) $9A = (\$3.78 / V) * (405 V) = \$1,531$ . Also, (diverted trucks) $9A =$  $[(0\%)+(0.5\%/\text{min})*(14.43\text{ min})*[(10\%)*(2.584)]=[7.22\%]*[258]=19$  V, and (diverted truck user  $\text{cost})\mathbf{q}_A = (\$10.95 / V) * (19 V) = \$208$ . Adding these costs produces

decrease cost = canceled costs + diversion cost ................................ ........ (32)

and (decrease cost) $9A = 588 + 0 + 1,531 + 208 = $2,327 \approx $2,325$  as shown in Col. 8 of Table 2, within round-off errors.

#### **9 SUMMARY AND CONCLUSIONS**

Design demand is the normal demand when there is no work zone. Capacity of a work zone is less than normal, and maximum speed in a work zone is less than normal. Demand is closer to work zone capacity than normal, because capacity is less than normal, which reduces work zone speed further. Reduced work zone speed produces speed delay. Backup occurs in the amount by which work zone demand exceeds capacity. Backup delay occurs as vehicles in the backup queue wait to enter the work zone. Work zone delay is the sum of speed delay and backup delay.

When work zone delay causes traffic to divert or cancel trips, actual demand through the work zone becomes less than design demand. Traffic that diverts has its own delay due to the additional distance and lower speeds of alternate routes. Work zone delay, diverted and cancelled traffic, and work zone demand share a circular dependency.

As  $CO<sup>3</sup>$  users, we estimate traffic distances and speeds under normal and work zone conditions and along alternate routes. We also estimate the dependency between work zone delay and the fractions of car and truck traffic that divert and cancel trips. From this input,  $CO<sup>3</sup>$  calculates delays, diversions, cancellations, and actual demand for each period.  $CO<sup>3</sup>$  is unique in its resolution of the interdependency between work zone delay and work zone demand.

Based on input of car and truck user cost per hour and mile of travel and per cancellation,  $CO<sup>3</sup>$ calculates road user cost for work zone demand, diversions, and cancellations. For each period  $CO<sup>3</sup>$  provides detailed output of car and truck diversions, cancellations, and work zone demand; backup, backup delay, and speed delay; and user costs of delay and traffic decreases. Output provides a detailed view of construction impact for each period and each day. We can input alternative lane closure patterns and calculate and compare the impact of alternative traffic maintenance plans. By integrating traffic impacts and user costs with construction costs of alternative plans (not shown here), we can select a preferred method of performing construction and maintaining traffic that is an acceptable balance of public cost and benefit.

### **APPENDIX 1 REFERENCES**

"Alternative surveillance concepts and methods for freeway incident management." (1978). FHWA-RD-77-58/63, Federal Highway Administration, U.S. Dept. of Transportation, Washington, D.C., March.

Carr, R. I. (1997). "Construction congestion cost –  $CO<sup>3</sup>$  user manual." Department Of Civil and Environmental Engineering, University of Michigan, Ann Arbor, 252 pp. (Also at http://grader.engin.umich.edu/).

Carr, R. I. (1998). "CO<sup>3</sup> traffic demand, delay, and user cost model." Department Of Civil and Environmental Engineering, University of Michigan, Ann Arbor, 32 pp. (Also at http://grader.engin.umich.edu/).

Carr, R. I. (1998). "Construction congestion cost  $(CO<sup>3</sup>)$  traffic impact and construction cost." Submitted to *Journal of Construction Engineering and Management*, ASCE. (Also at http://grader.engin.umich.edu/).

"Contract management techniques for improving construction quality." (1997). FHWA-RD-97-067, U.S. Dept of Transportation, Washington, D.C.

Cragg, C. A., and Demetsky, M. J. (1995). "Simulation analysis of route diversion strategies for freeway incident management." VTRC 95-R11, Virginia Transportation Research Council, Charlottesville, Virginia, February.

"Federal Highway Administration 1998 national strategic plan." (1997). Federal Highway Administration, U.S. Dept of Transportation, Washington, D.C.

Herbsman, Z. J., Chen, W. T., and Epstein, W. C. (1995). "Time is money: innovative contracting methods in highway construction." *Journal of Construction Engineering and Management*, ASCE 121(3), 273–281.

Herbsman, Z. J. (1995). "A+B bidding method—hidden success story for highway construction." *Journal of Construction Engineering and Management*, ASCE 121(4), 430–437.

"Incentive/disincentive (I/D) for early completion." (1989). FHWA Technical Advisory T5080.10, Federal Highway Administration, U.S. Dept. of Transportation, Washington, D.C., February 8.

Jaraiedi, M., Plummer, R. W., and Aber, M. S. (1995). "Incentive/disincentive guidelines for highway construction contracts." *Journal of Construction Engineering and Management*, ASCE, 121(1), 112-120.

Krammes, R. A., Ullman, G. L., Memmott, J. L., and Dudek, C. L. (1993). "User's manual for QUEWZ-92." Research Report (and Software) No. FHWA/TX-92/1108-7, Texas Transportation Institute, College Station, Texas, January.

Morales, J. M. (1986). "Analytical Procedures for Estimating Freeway Traffic Congestion." *Public Roads*, Vol. 50, No. 2, 55-61, September.

Newman, R. B. and Hejl, F. D. (1984). "Contracting practices and payment procedures." Transportation Research Record, 986, 50-59.

Reiss, R. A. and Dunn, W. M., Jr. (1991). "Freeway incident management handbook." FHWA-SA-91-056, Federal Highway Administration, U.S. Dept. of Transportation, Washington, D.C.

Riley, O. (1984). "An overview of incentives and disincentives." (1984). Transportation Research Record, 986, 57-64.

"Traffic/congestion management during highway construction." (1992). Report of the Secretary of Transportation to the United States Congress, U.S. Dept. of Transportation, Washington, D.C., September.